# 主因子解を求める因子分析

#### 青木繁伸

#### 2020 年 3 月 17 日

# 1 **目的**

因子分析を行う。

# 2 **使用法**

```
import sys
sys.path.append("statlib")
from multi import pfa
pfa(dat, rotation="Varimax", eps1=1e-5, eps2=1e-5, max1=999, max2=999, factors=0,
    verbose=True)
```
因子負荷量や因子得点をプロットする。

import sys sys.path.append("statlib") from multi import pfa\_plot pfa\_plot(obj, type="fl", ax1=1, ax2=2, color="black", color2="blue")

### 2.1 **引数**

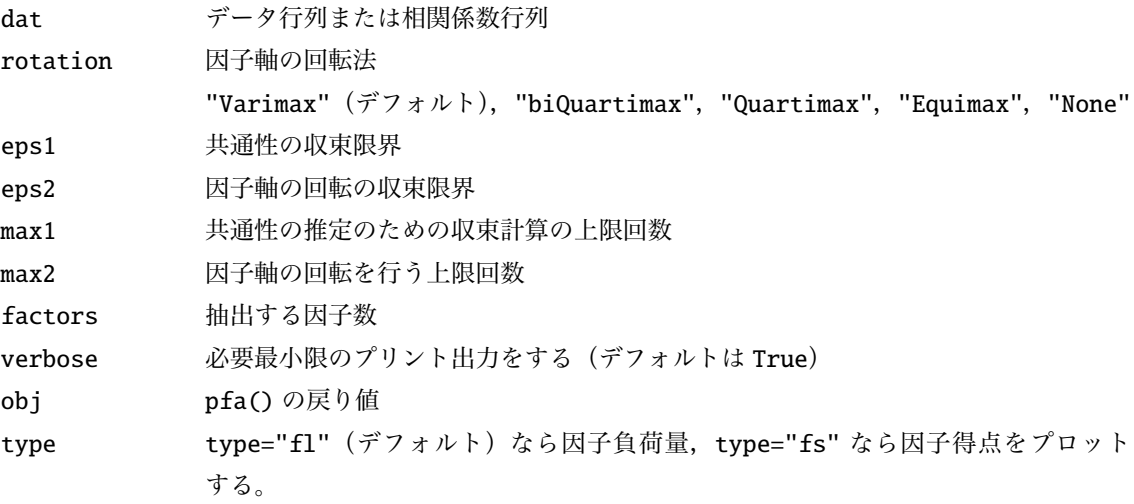

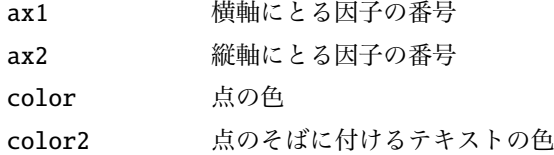

## 2.2 **戻り値の名前**

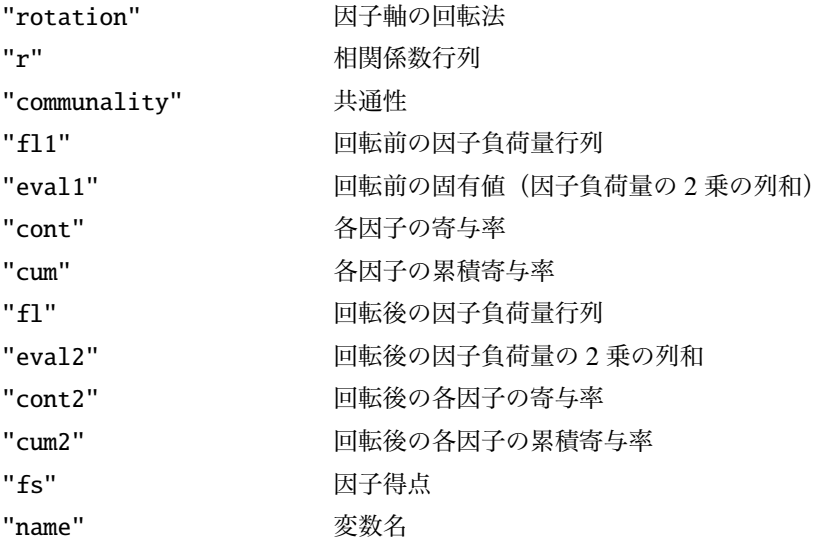

# 3 **使用例**

## 3.1 **テストデータ**

以下の 10 変数,サンプルサイズ 20 のデータを用いる。

結果の出力中に変数名を使うので,データはデータフレームで与えるのを基本とするが,二次元配列または 二重リストで与えてもよい(変数名を補完する)。

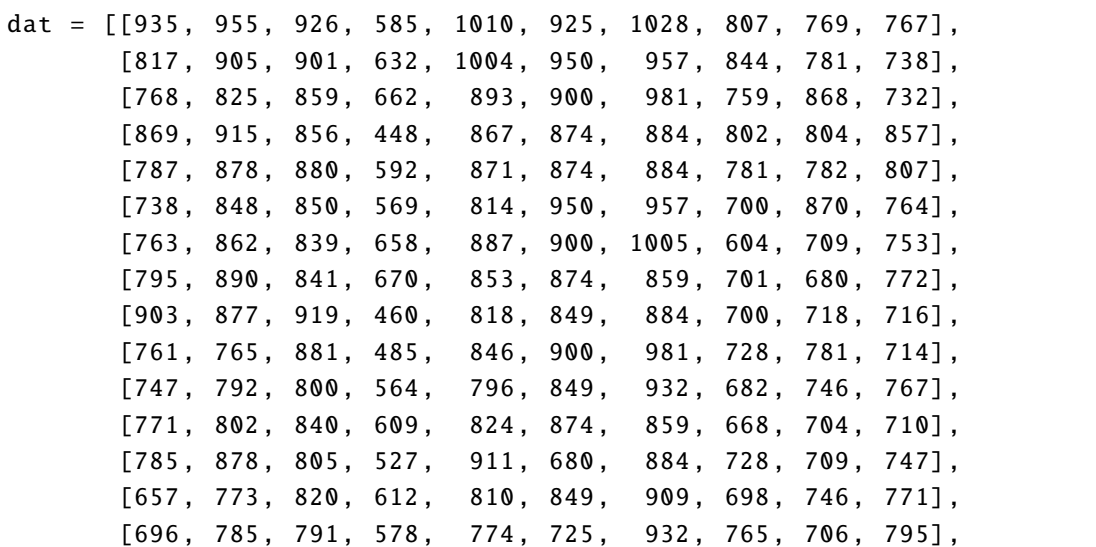

```
[724 , 785, 870, 509, 746, 849, 807, 763, 724, 760] ,
       [712 , 829, 838, 516, 875, 725, 807, 754, 762, 585] ,
       [756 , 863, 815, 474, 873, 725, 957, 624, 655, 620] ,
       [622 , 759, 786, 619, 820, 769, 807, 673, 698, 695] ,
       [668, 753, 751, 551, 834, 849, 807, 601, 655, 642]import sys
sys.path.append (" statlib ")
from multi import pfa
a = pfa(data)
```
Rotation: Varimax

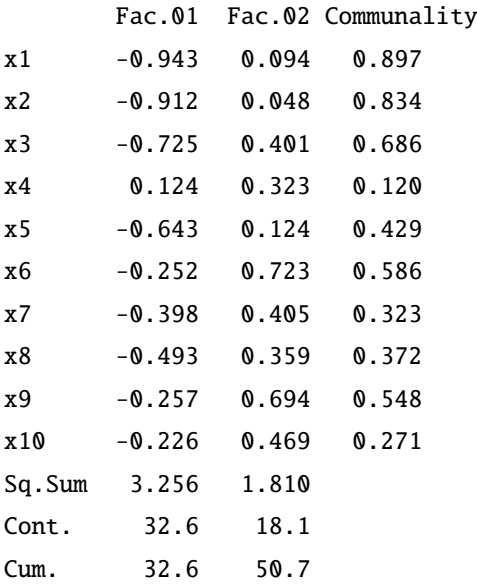

```
import pandas as pd
dat = pd.read_csv (" data/pca.csv ")
import sys
sys.path.append (" statlib ")
from multi import pfa
```
 $a = pfa(data)$ 

Rotation: Varimax

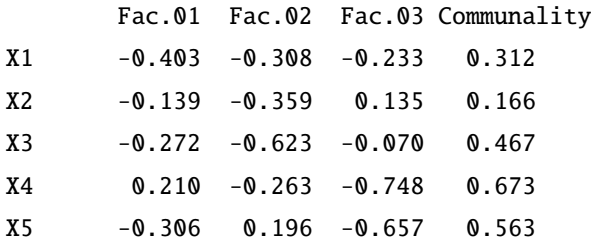

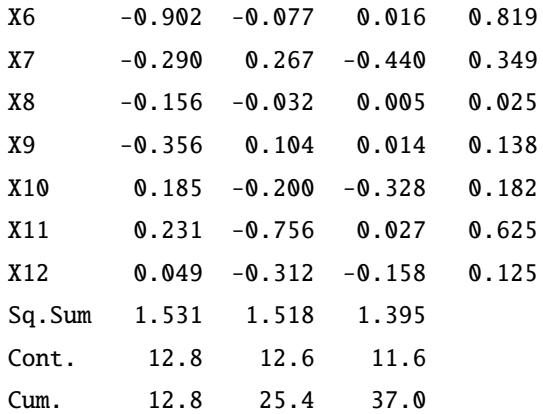

```
from multi import pfa_plot
```
pfa\_plot(a)

## 3.2 **因子得点を表示する**

pfa\_plot(a, type="fs")

## 3.3 **バイプロットを表示する**

pfa\_plot(a, type="biplot")

## 3.4 **各種回転法の設定**

 $x = pfa(data, rotation="biQuantima x")$ 

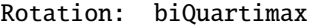

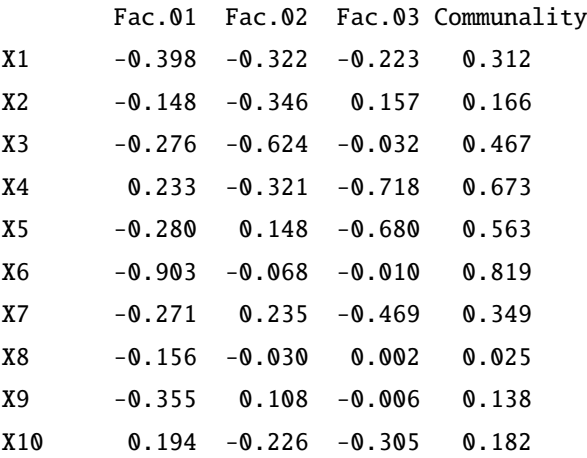

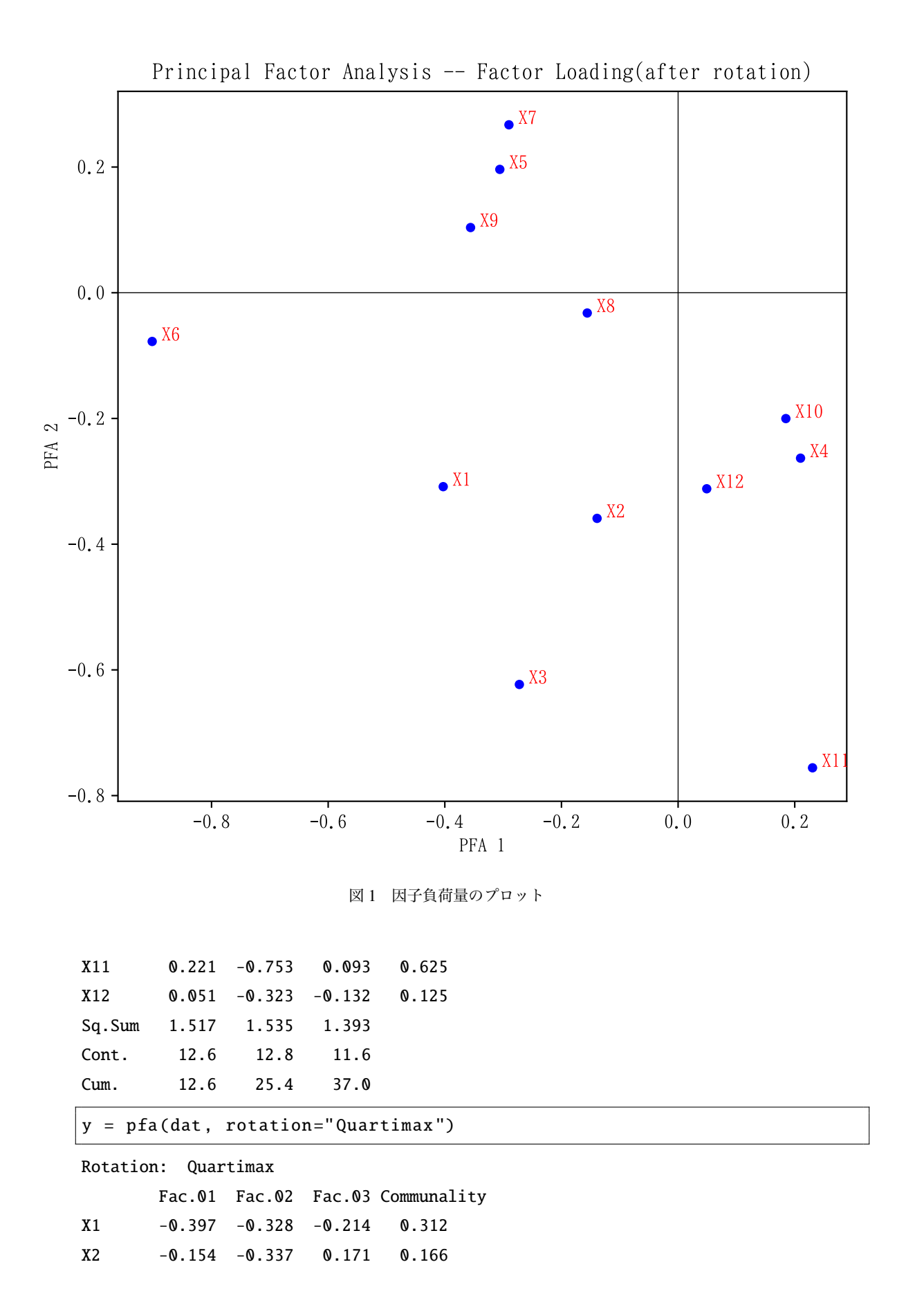

5

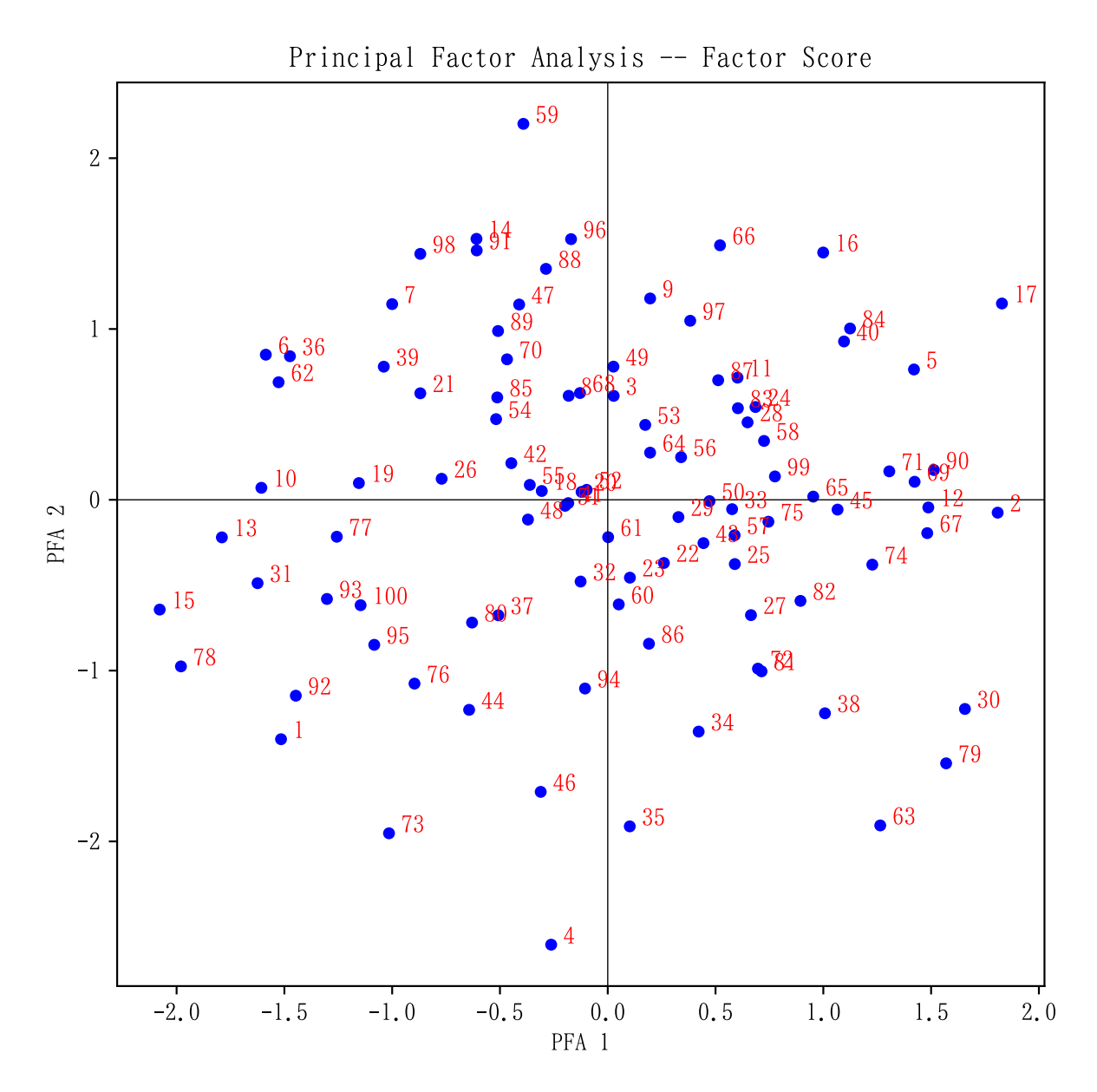

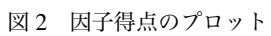

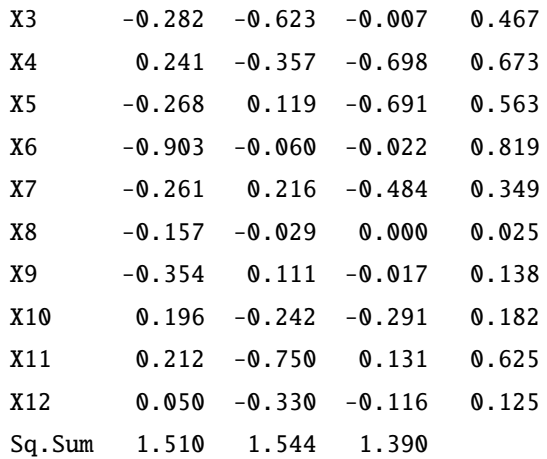

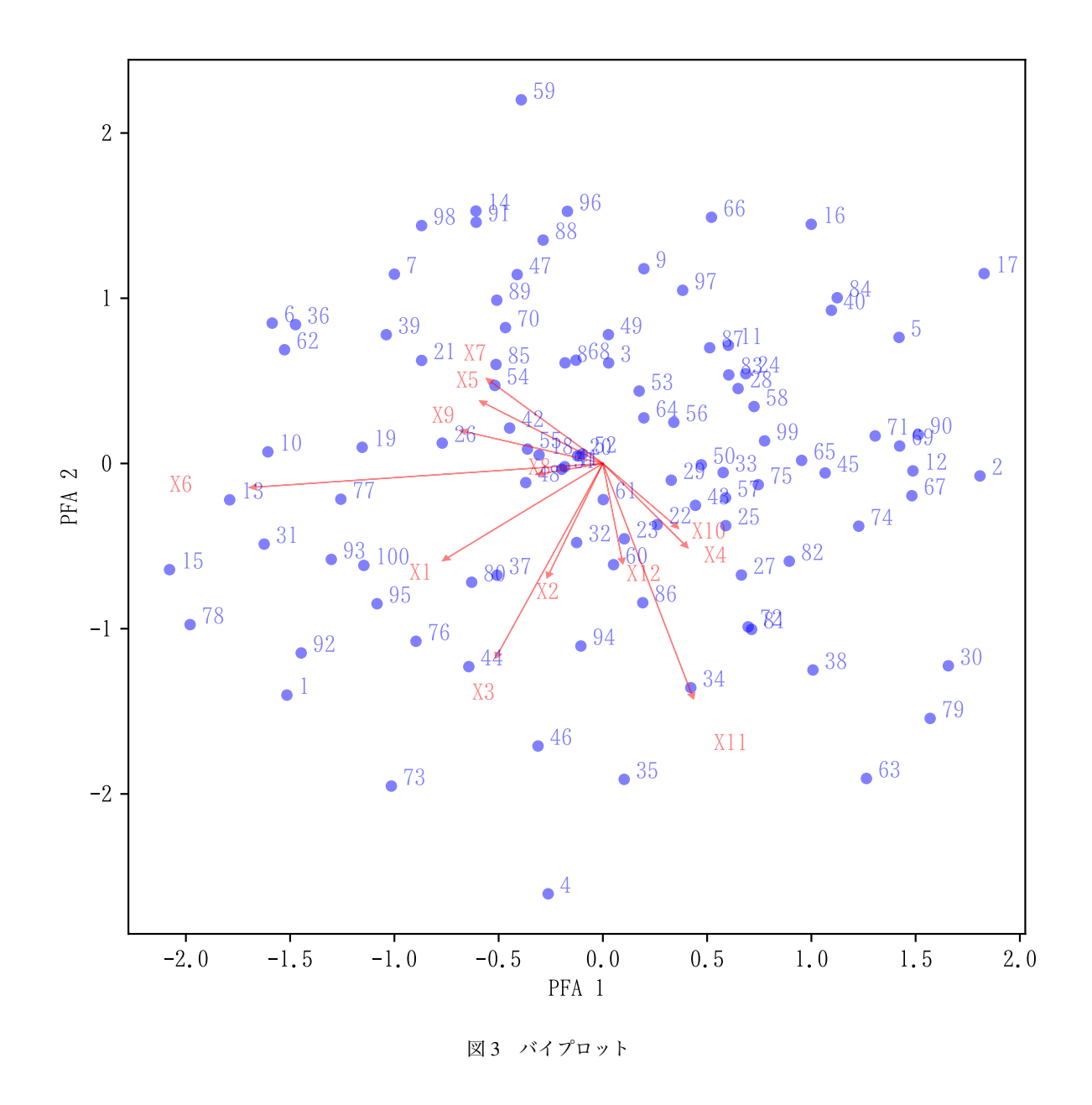

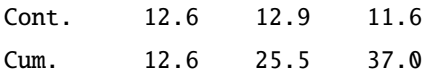

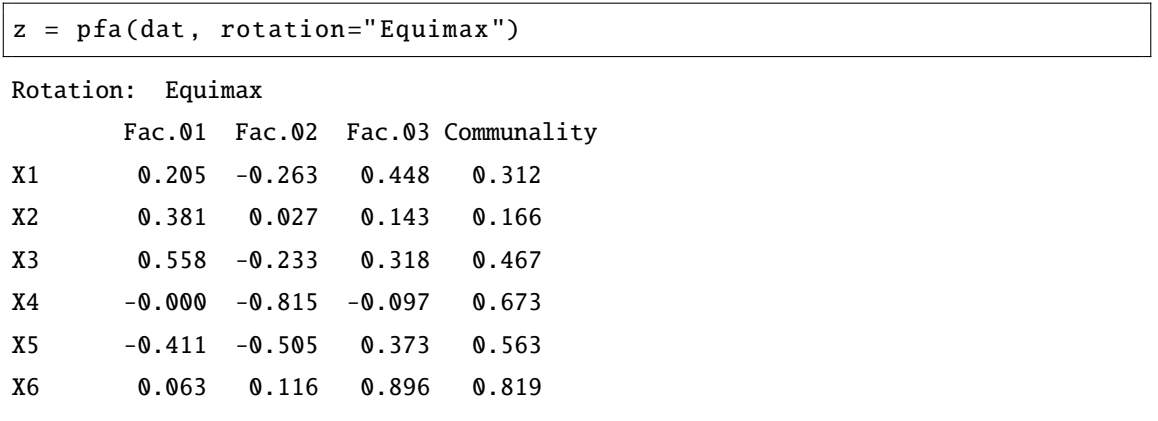

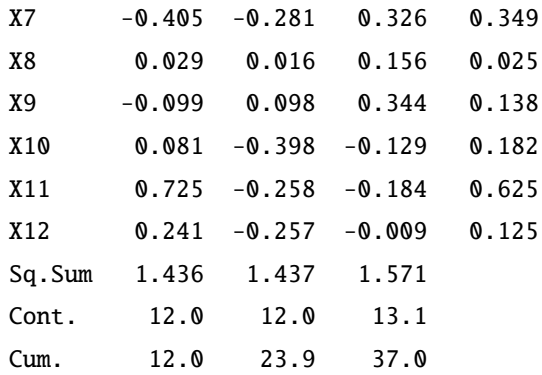

# 3.5 **相関係数行列から分析を始める**

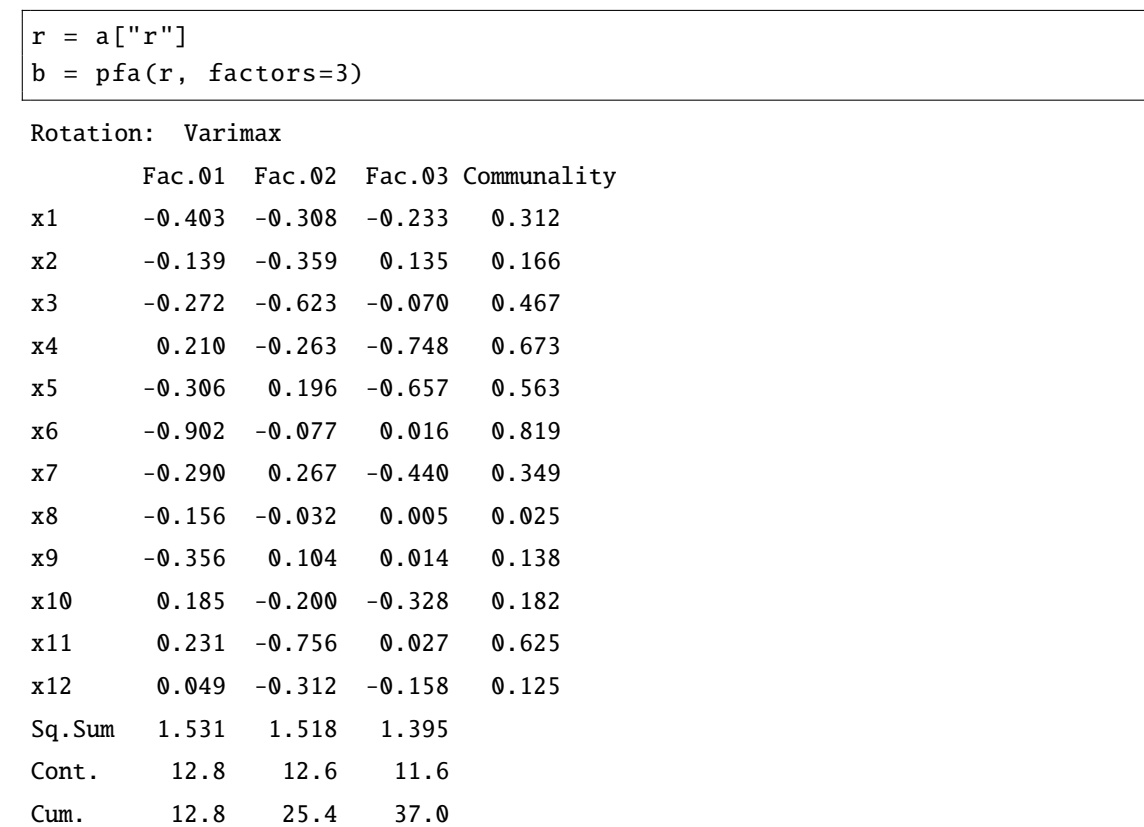

相関係数からスタートした場合は,因子得点は計算できない。

## print(b["fs"])

None